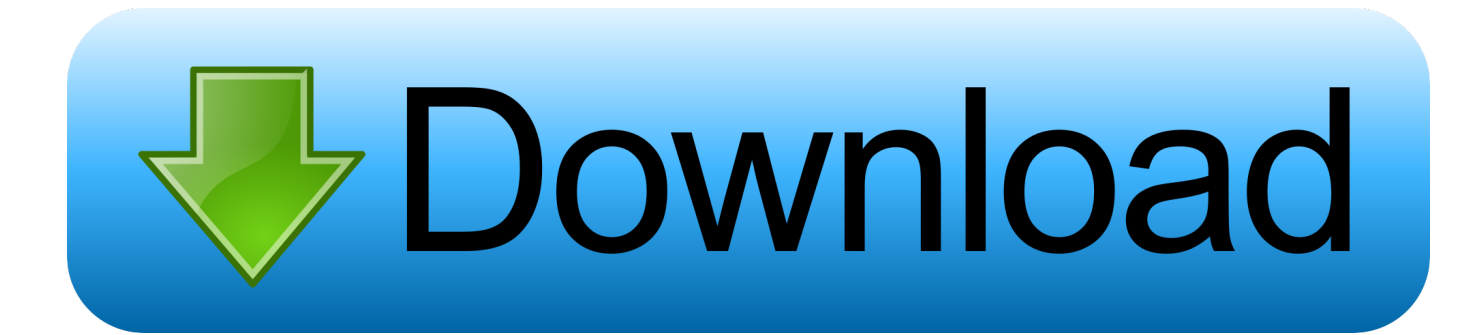

## [MAC OS X 10.8 Mountain Lion Bootable USB For Intel PCs](https://blltly.com/1nnaei)

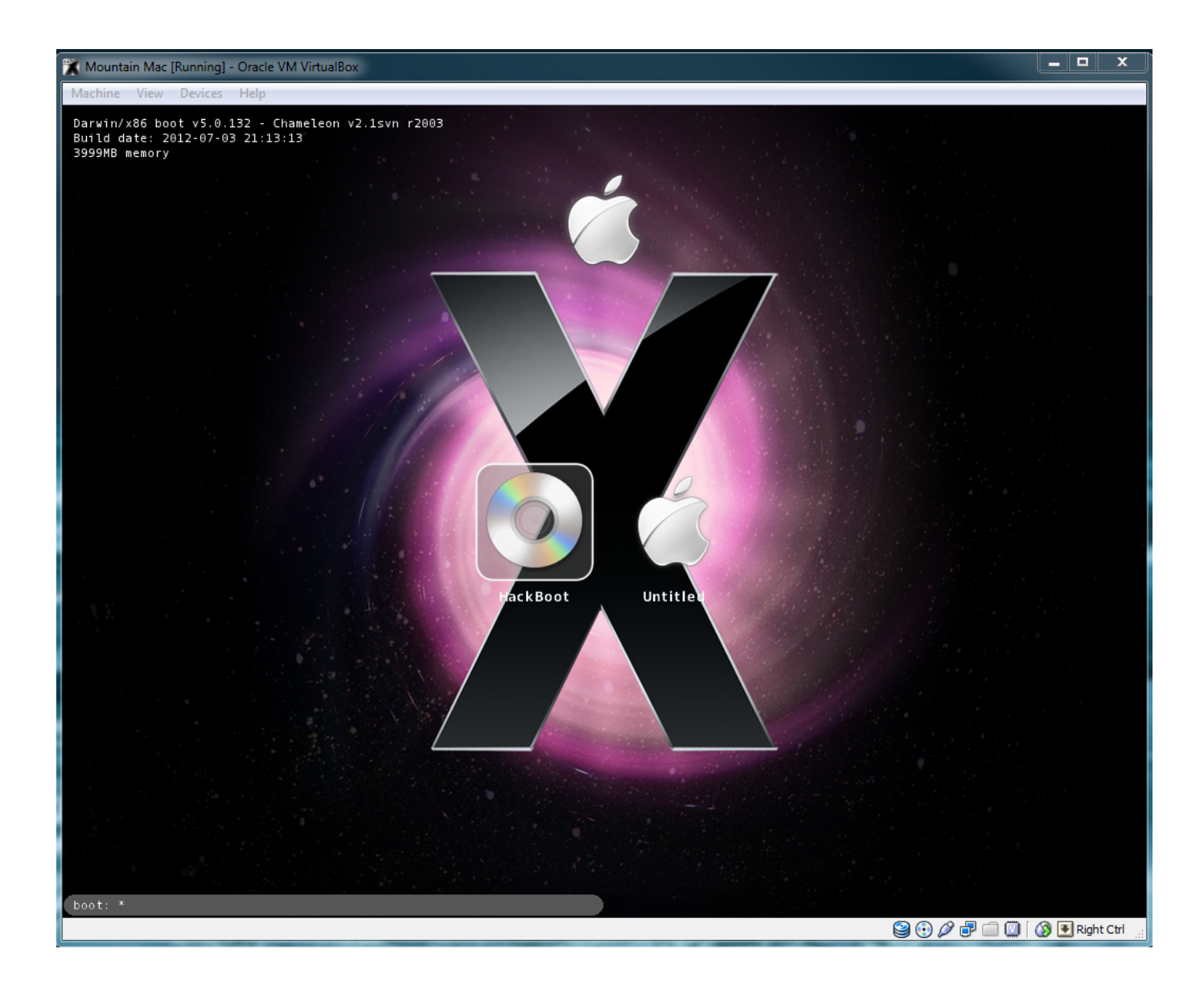

[MAC OS X 10.8 Mountain Lion Bootable USB For Intel PCs](https://blltly.com/1nnaei)

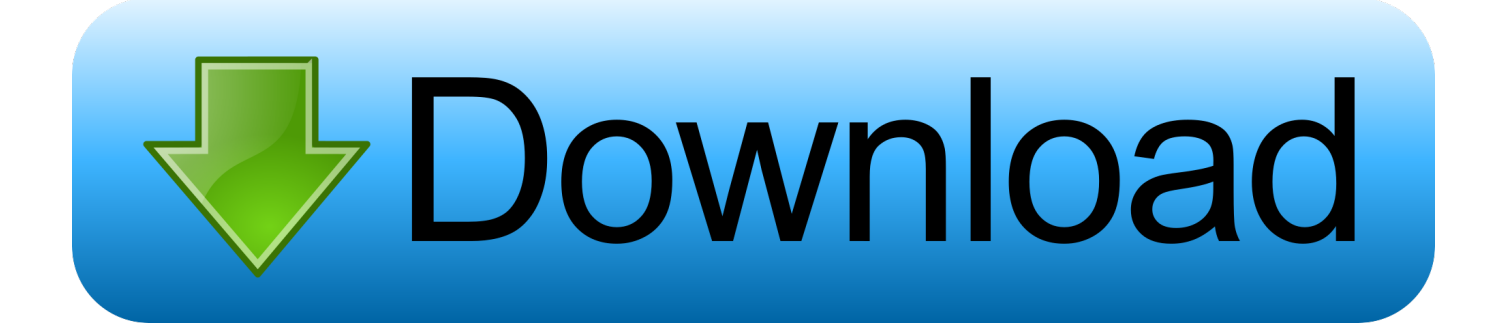

I don't know why people like to install Mac OS X on their PC. ... It also need a Mac system to create bootable usb disk. ... core q6600 processor.geforce n210 graphcs card,4 gb ram…how can i install mountain lion..plss help!. 10.8.2 Guides. Easiest way to Install Mountain Lion 10.8.2 On Any Intel PC | Techable (Bootable USB Install Disk Method); Install OSX 10.8 on .... Os X 10.8 Mountain Lion Bootable Dvd For Intel Pcs By Olarila ... a Mac OS for making the bootable usb flash drive, simply use the and select .... We'll help you to install Mac OS X Mountain Lion 10.8 on Intel, AMD PC and Vmaware Installation.. Built the same way as Lion DVD Access chat to get download link OS X Mountain Lion GM Seed (Build 12A) You need at least one free partition,.... d9d2999875 Mac OS X 10.8. 5 Mountain Lion bootable USB for Intel PCs. Access [External Link Removed for Guests] to get download link (channel topic).. Mac OS X Mountain Lion 10.8 Bootable USB Flash Drive 8GB ... OS X Lion 10.7 Full Install or Upgrade Bootable 8GB USB Stick [Not DVD ... Best Sellers Rank, 208,862 in Computers & Accessories (See Top 100 in Computers & Accessories) ... or later) Xserve (Early 2009) (Mac must be Intel based) Installation may take a .... this boot cd boots all versions of mountain lion and and it is also a rescue cd<sup>o<sub>1</sub></sup>, ... Windows users can restore Mac OS X Installesd.dmg image file to a USB Flash ... and boot with the BootCD and install OS X to their computers.. Mac OS X Mountain Lion 10.8.5 12F37 [Intel] DMG Образ. Download ... X 10.8 Mountain Lion bootable USB for Intel PCs OS X 10.8.2 Mountain.. MAC OS X 10.8 Mountain Lion Bootable USB For Intel PCs > shorl.com/lufepybraramo. Show Spoiler. Uninstall,,,App,,,Mac,,,OS,,,X,,,10.8.5,,,Mountain,,,Lion,, .... Right now, the newest iteration of OS X is 10.8, known as Mountain Lion. ... to those for Mac OS X Lion; AMD processors and older 32-bit Intel processors (such ... If your computer already has Mac OS X Lion installed, Unibeast will just ... If things go well, your computer will boot from the USB drive instead of .... Installing or updating to the latest version of OS X on a PC is simpler than ever. This guide requires ... Purchase the OS X Mountain Lion Application from the Mac App Store 2. Prepare a ... STEP 2: Create a Bootable USB Drive Using UniBeast. Take a deep ... Choose Mac App Store Mountain Lion - 10.8 15.. Right now, the newest iteration of OS X is 10.8, known as Mountain Lion. ... Normally, computers that use AMD or Intel Atom processors are unsupported by Mac OS X. However, Hackintosh Lion ... Create your Bootable Mountain Lion DVD ... A faulty external USB hard drive can cause your Hackintosh bootloader to give you .... How to Install Mountain Lion 10.8 Hackintosh on PC. Step 1: Formatting Bootable USB drive: Plug your USB drive into to the Mac/Macbook/Hackintosh. Making USB Bootable Installer with UniBeast app. Run the UniBeast 1.5. Installing Mountain Lion on PC. Installing Drivers.. Guide to clean and upgrade installs of OS X Mountain Lion. Additionally, how to create bootable installers with a USB flash drive or DVD. ... Computers, Laptops & Tablets Apple ... unfortunately will prevent it from running on some older Intel Macs. ... Minimum Requirements for OS X Mountain Lion (10.8).. A Hackintosh is a computer that runs an Apple Macintosh operating system ("macOS" or "OS ... However, because modern Macintosh computers use Intel-based hardware, ... The method consists of deploying Mac OS X v10.7 image on a flash drive, ... Since the retail release of Mountain Lion several users have reported .... OS X 10.8 Mountain Lion bootable USB (without MAC). Download the raw file ... is already in legacy mode. The usb is working on other computers. ... It's got an Intel i7 3630QM and 8GB of ram, so shouldn't be any problems here.. ReplyDelete.. intel pc pe plz help please upload mac os x by niresh dvd iso image for easy ... Create a new VM (select "Mac OS X 10.8" as the guest operating system). ... BreakerUSB and DvD 4.3/4.7 Bootable Niresh Mountain Lion Niresh Mac OS X .... In our post we'll be posting how to install OS X by using this bootable usb. Stay Tuned!! Messages. \* Send messages from your Mac to friends ...

Hello, im new to hackintosh and have wanted to try osx a loooooong time.. but im ... OS X 10.8.4 Mountain Lion bootable USB for Intel PCs ...

## 9711752d68

[manual cto enfermeria eir ultraresumenes](http://snoozanin.yolasite.com/resources/manual-cto-enfermeria-eir-ultraresumenes.pdf) [malayalam Harry Potter And The Deathly Hallows - Part 2 720p](https://raycharepsi.localinfo.jp/posts/11942973) [Download movies 2018 hindi hd](https://seesaawiki.jp/bedgooreter/d/!!INSTALL!! Download Movies 2018 Hindi Hd) [cardfive 6.3.rar](http://cenosurpu.unblog.fr/2020/12/11/cardfive-6-3-rar-top/) [Heitech Universal Fernbedienung Codeliste Pdf Free](https://blooming-headland-60872.herokuapp.com/Heitech-Universal-Fernbedienung-Codeliste-Pdf-Free.pdf) [Banner Design Studio 5.1 Registration Keygen Crack --l](https://seesaawiki.jp/alaqexen/d/Banner Design Studio 5.1 Registration Keygen Crack --l [WORK]) [Disaster Management Class 9 English.epub](https://clinhatsmumo.shopinfo.jp/posts/11942974) [File Scavenger 4.3 Keygen Rar povesti pinky upload](https://site-2735398-9414-1078.mystrikingly.com/blog/file-scavenger-4-3-keygen-rar-povesti-pinky-upload) [Archicad 19 serial code maker keygen](https://seldmitthirdmi.mystrikingly.com/blog/archicad-19-serial-code-maker-keygen) [The Mvs Jcl Primer Pdf Free Download](https://systwissosa.mystrikingly.com/blog/the-mvs-jcl-primer-pdf-free-download)